# POLITECHNIKA POZNAŃSKA

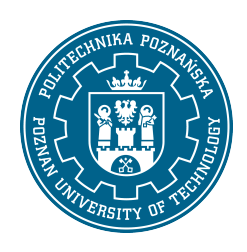

EUROPEJSKI SYSTEM TRANSFERU I AKUMULACJI PUNKTÓW (ECTS)

## KARTA OPISU PRZEDMIOTU - SYLABUS

Nazwa przedmiotu CAD [S2LiK1>CAD]

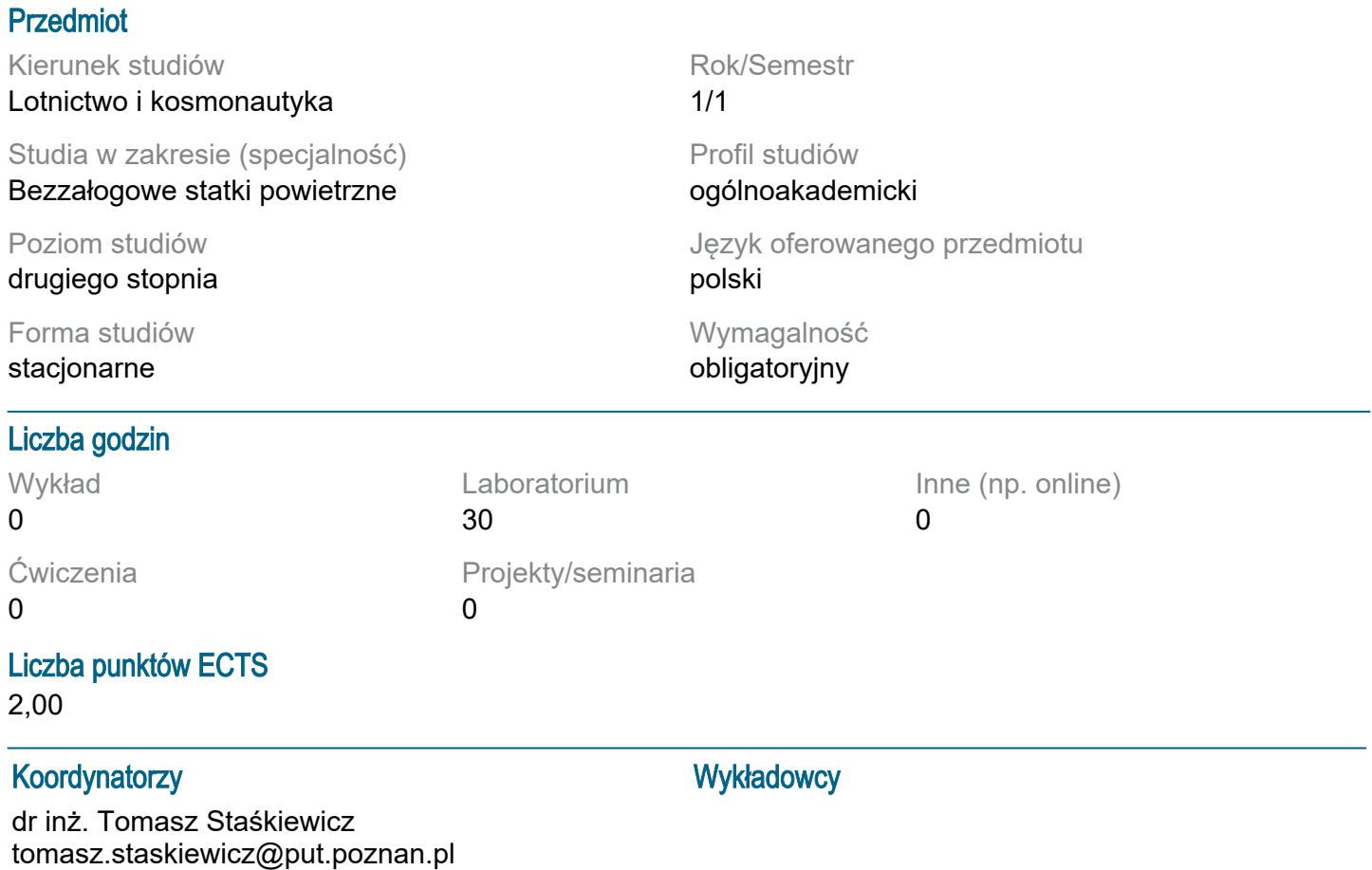

### Wymagania wstępne

Student ma podstawową wiedzę o budowie pojazdów szynowych i ich roli we współczesnym świecie.Student potrafi posługiwać się rysunkiem technicznym i dysponuje wyobraźnią przestrzenną w celu odczytywania, rozumienia i sporządzania trójwymiarowych modeli obiektów technicznych i ich dokumentacji.Student potrafi wykorzystać zdobytą wiedzę do analizy konkretnych zjawisk i procesów zachodzących w eksploatacji pojazdów szynowych.Student potrafi rozwiązywać konkretne problemy pojawiające się podczas konstruowania obiektów technicznych.Student potrafi współpracować w grupie, przyjmując w niej różne role.Student potrafi określić priorytety ważne przy rozwiązywaniu stawianych przed nim zadań. Student wykazuje samodzielność w rozwiązywaniu problemów, zdobywaniu i doskonaleniu nabytej wiedzy i umiejętności.

## Cel przedmiotu

Celem przedmiotu jest nauka obsługi programu CAD SolidWorks na przykładzie projektowania modeli rakiet. Studenci uzyskują umiejętności wykonywania modeli pojedynczych części, złożeń oraz dokumentacji technicznej.Opcjonalnie studenci mogą w ramach zajęć uzyskać certyfikaty: Certified SolidWorks Assiciate oraz Certified SolidWorks Professional.

### Przedmiotowe efekty uczenia się

#### Wiedza:

1. ma wiedzę w zakresie matematyki, obejmującą algebrę, analizę, teorię równań różniczkowych, niezbędną do numerycznego rozwiązywania zagadnień brzegowych, zagadnień odwrotnych, optymalizacji, analiz statystycznych

2. ma uporządkowaną, podbudowaną teoretycznie wiedzę w zakresie grafiki inżynierskiej i konstrukcji maszyn: rysunek techniczny, rzutowanie obiektów, podstawowe zasady grafiki inżynierskiej, zastosowanie graficznych programów komputerowych CAD (Computer Aided Design) w konstrukcji maszyn

#### Umiejętności:

1. ma umiejętność samokształcenia się z użyciem nowoczesnych narzędzi dydaktycznych, takich jak zdalne wykłady, internetowe strony i bazy danych, programy dydaktyczne, książki elektroniczne 2. potrafi pozyskiwać informacje z literatury, Internetu, baz danych i innych źródeł. Potrafi integrować uzyskane informacje interpretować i wyciągać z nich wnioski oraz tworzyć i uzasadniać opinie 3. potrafi ocenić przydatność i wykorzystać narzędzia zintegrowane z pakietami do modelowania przestrzennego, i zinterpretować poprawnie ich wyniki

Kompetencje społeczne:

1. rozumie potrzebę uczenia się przez całe życie; potrafi inspirować i organizować proces uczenia się innych osób

2. potrafi odpowiednio określić priorytety służące realizacji określonego przez siebie lub innych zadania

#### Metody weryfikacji efektów uczenia się i kryteria oceny

#### Efekty uczenia się przedstawione wyżej weryfikowane są w następujący sposób:

Zaliczenie w postaci testu prezentacji bizensowej modelu rakiety, przedłożenia dokumentacji 2D konstrukcji oraz próbnego lotu modelu. Dodatkowym składnikiem stopnia końcowego z przedmiotu jest aktywność na zajęciach oraz umiejętności społeczne podczas pracy w grupie, oceniane przez prowadzącego.

#### Treści programowe

• posługiwanie się interfejsem programu CAD (dostosowywanie go do preferencji użytkownika), edycja położenia widoku, modyfikacja reprezentacji graficznej projektowanego obiektu, wbudowane narzędzia programu do wizualizacji 3D

• posługiwanie się interfejsem programu OpenRocket (tworzenie koncepcji rakiet, symulacja lotu, dostrajanie konstrukcji do wymagań projektowych)

• odczytywanie rysunków technicznych, tworzenie i modyfikacja szkiców 2D, tworzenie szkiców adaptacyjnych, operacje powielające

• tworzenie elementów bryłowych przez operację wyciągnięcia prostego, po ścieżce, po kształtach

i przez obrót, ich modyfikacja przez operacje wycinanie i kreator otworów, operacje powielające • tworzenie złożeń wielu części, tworzenie wiązań między komponentami

• tworzenie dokumentacji technicznej projektowanych obiektów technicznych, edycja arkusza, wstawianie adnotacji

## Tematyka zajęć

Tematyką zajęć jest opanowanie narzędzia komputerowego wspomagania projektowania CAD. Ponadto, studenci opracowują, projektują oraz wykonują własne modele rakiet, które następnie podlegają ocenie oraz próbie lotu na lotnisku EPPG Kąkolewo.

### Metody dydaktyczne

Samodzielna praca przy komputerach (oprogramowanie Solidworks, OpenRocket), zaliczenie w prezentacji multimedialnej i oblotu modelu rakiety. Materiały udostepnione na platformie Moodle.

#### **Literatura**

Podstawowa

1. Domański J.: SolidWorks 2014. Projektowanie maszyn i konstrukcji. Praktyczne przykłady (ebook), Wydawnictwo Helion 2015.

2. Samouczek programu SolidWorks.

3. Babiuch M.: SolidWorks 2009 PL. Ćwiczenia, Wydawnictwo Helion 2009.

Uzupełniająca

1. Dobrzański T., Rysunek techniczny maszynowy, Wydawnictwo Naukowo-Techniczne 2013.

### Bilans nakładu pracy przeciętnego studenta

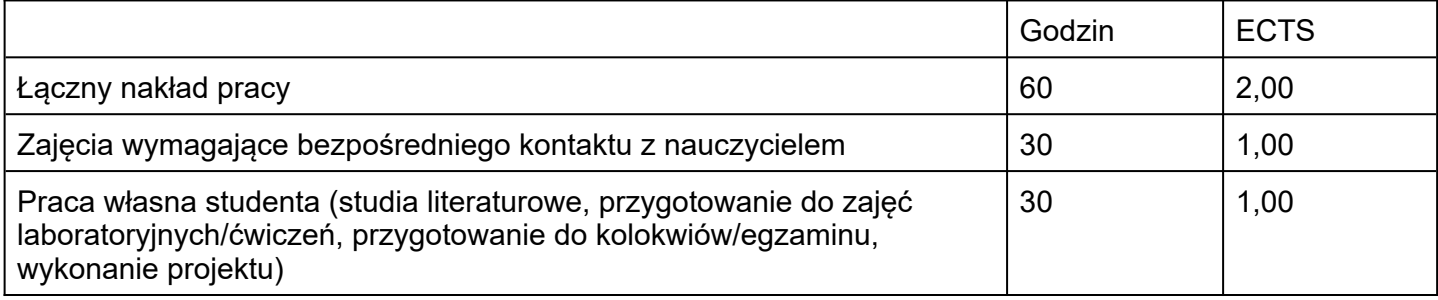